## **Menu shortcuts - Mac OS**

Keyboard symbols:

- Command  $\frac{1}{100}$
- $\bullet$  Shift  $\triangle$
- $\bullet$  Option  $\overline{C}$
- $\bullet$  Control  $\hat{\phantom{a}}$

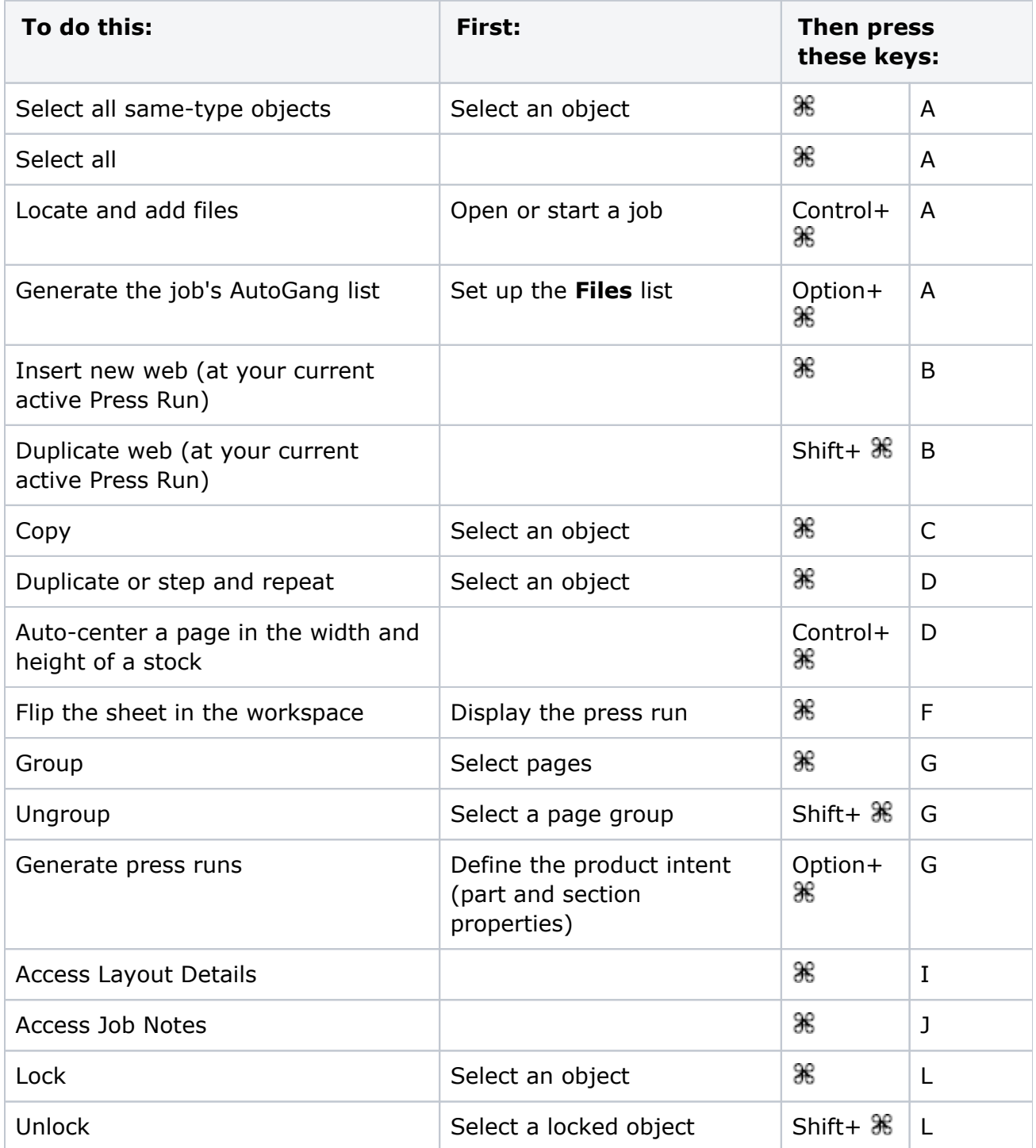

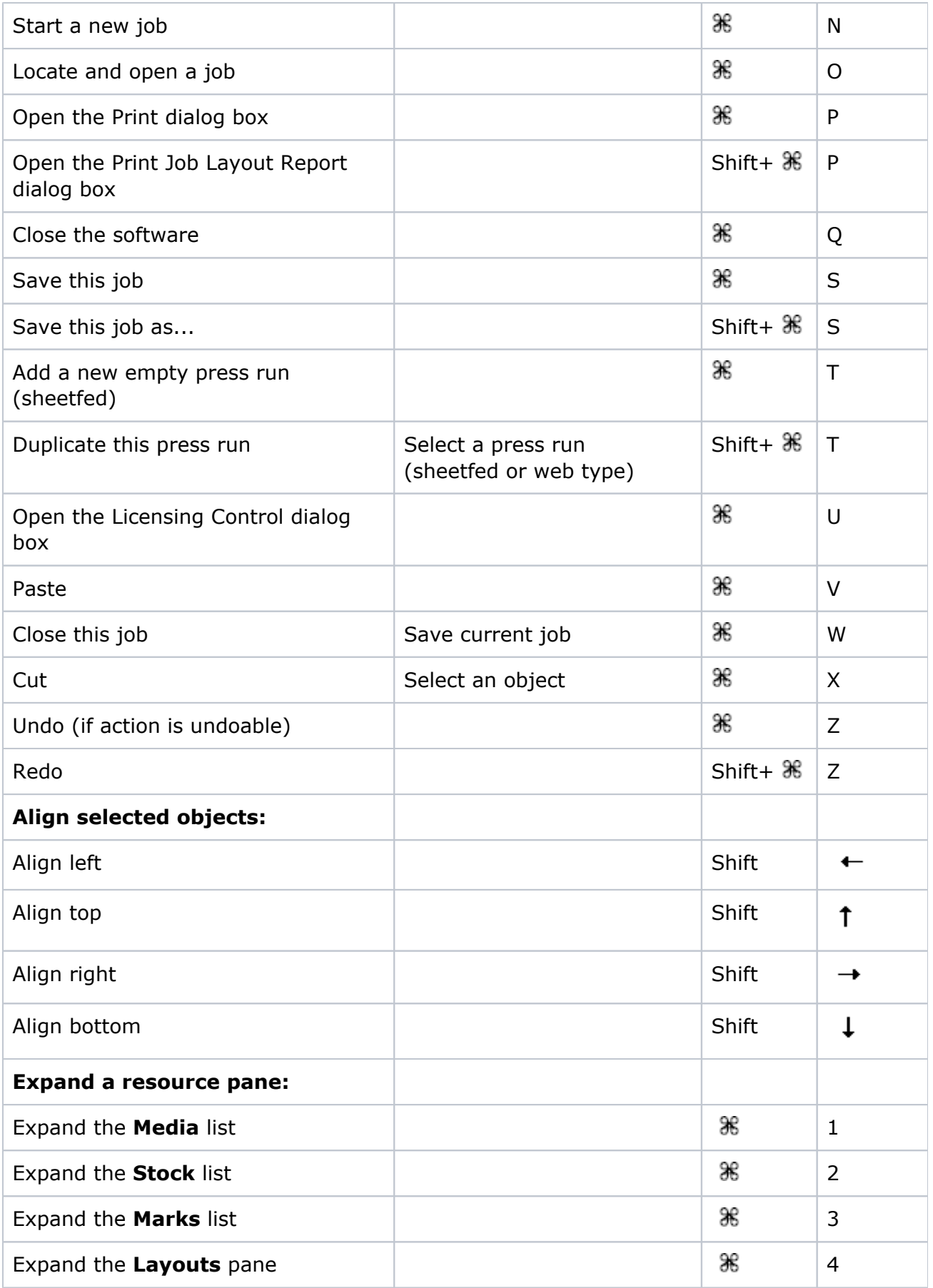

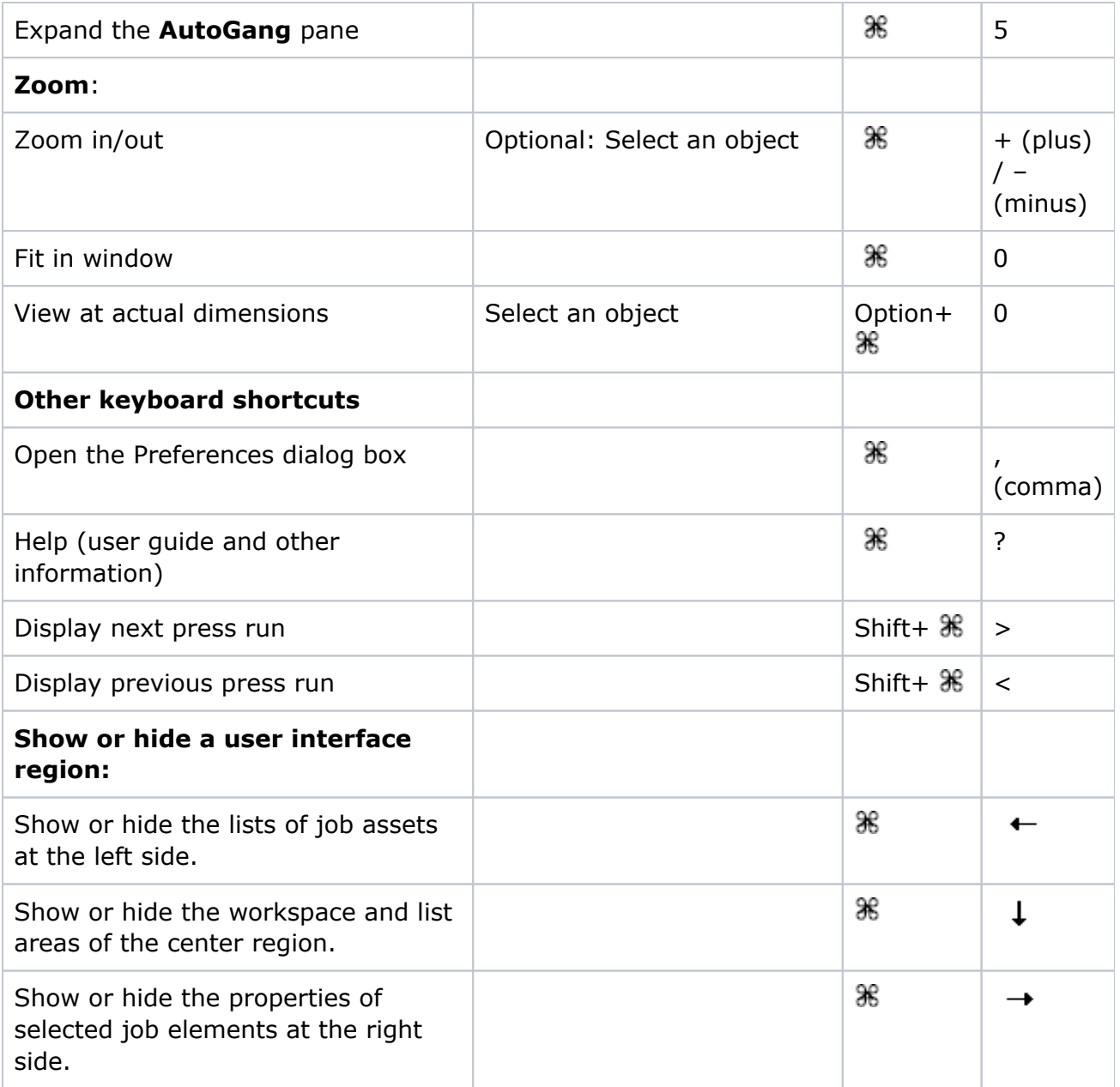